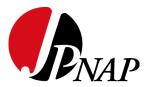

### Strategy for Deploying "RPKI Route Origin Validation(ROV)" to Route Server on IX

Tomohiro Ohno
JPNAP / INTERNET MULTIFEED CO.
APNIC48

Copyright © 2019 INTERNET MULTIFEED CO.

# 180+ ASNs 2.0+ Tbps

JPNAP Osaka

- NTT Dojima1
- NTT Dojima3
- NTT Dojima4
- Equinix OS1

JPNAP Tokyo

- NTT Otemachi
- Equinix TY2
- Equinix TY4
- ·ComSpace I
- ·AT TOKYO CC1
- Colt TDC1
- ·BBT Otemachi

Nó.1 IX in Asia

- What is a route server
- Some considerable point of RPKI ROV and Our ideas
- How to provide/implement RPKI ROV Options for customers

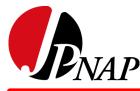

### **P**<sub>NAP</sub> What's Route Server (RS)?

#### Without Route Server (Bi-lateral peering)

Negotiate to establish peer with each AS

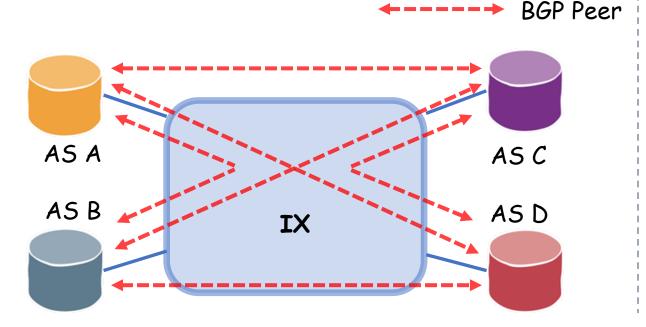

#### With Route Server (Multi-lateral peering)

No need to negotiate with each peer

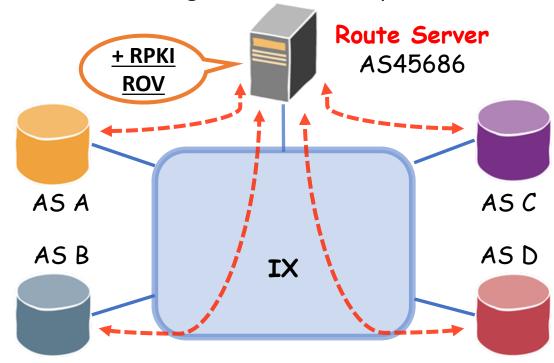

#### **Ensuring routing securities is very important**

- RPKI ROV
- IRRDB Validation

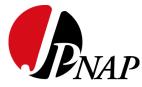

### RPKI ROV on RS: What's important?

- As an IXP, we think providing "operational options" for our customers is quite important
  - = Adapting to customers' preferences as much as possible
- In the context of RPKI ROV on RS
  - Providing customers a uniform flow of ROV control is not enough
- There are some points where the policies of customers should be considered and reflected
  - (1) Advertising routes (your prefixes advertised to other members)
  - (2) Receiving routes (the routes you get from other members)
- -> Let's take a look at some actual situations

## $p_{NAP}$ (1) Advertising routes to RS

- Customers can reduce their operational costs of RPKI ROV by using RS
- If customers use RS, they will delegate RPKI ROV to RS
- However they would also like to control their routes by using the result of validation on RS

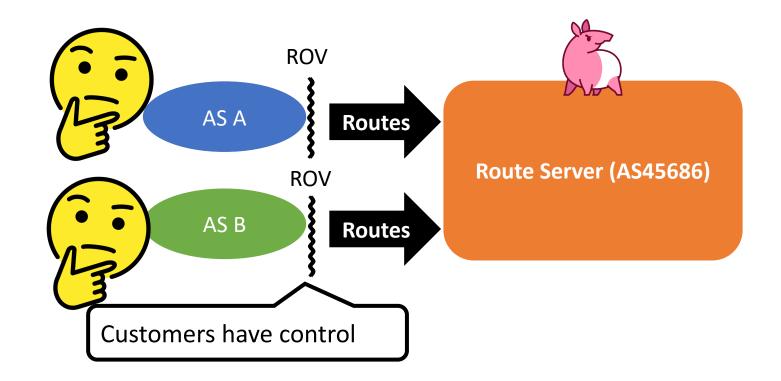

- Customers can reduce their operational costs of RPKI ROV by using RS
- If customers use RS, they will delegate RPKI ROV to RS
- However they would also like to control their routes by using the result of validation on RS
  - -> Providing options for advertised routes will be useful

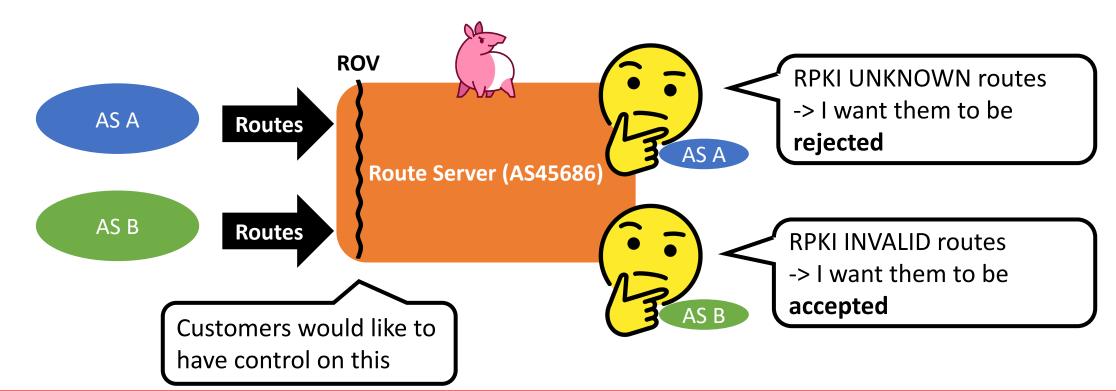

### $p_{NAP}$ (2) Receiving routes from RS

- What if a customer want to receive all routes, and filter them by "their own policy":
- Example case:
  - When a RPKI Invalid route is selected as the best path on route server
  - ex.) due to AS path
- The customer will receive the RPKI Invalid route, although RS has the RPKI Valid route on its RIB
  - The valid route is hidden behind the invalid route: "Valid Path Hiding"

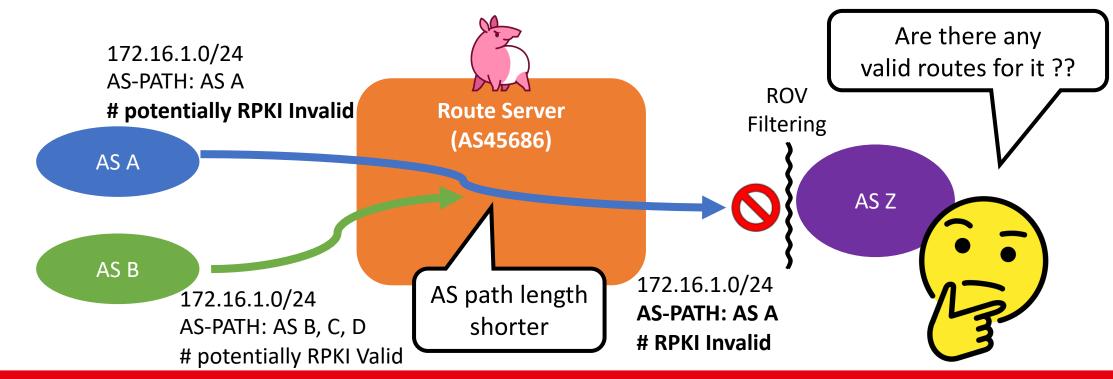

### $p_{NAP}$ (2) Receiving routes from RS

- If we provide an option which enables customers to select the disposition of RPKI invalid route, and they choose "reject"
  - Then the second path which is RPKI valid and received from AS B will be advertised to AS Z
- (Additional) Using ADD-PATH may be also effective for this situation, but it is not common.

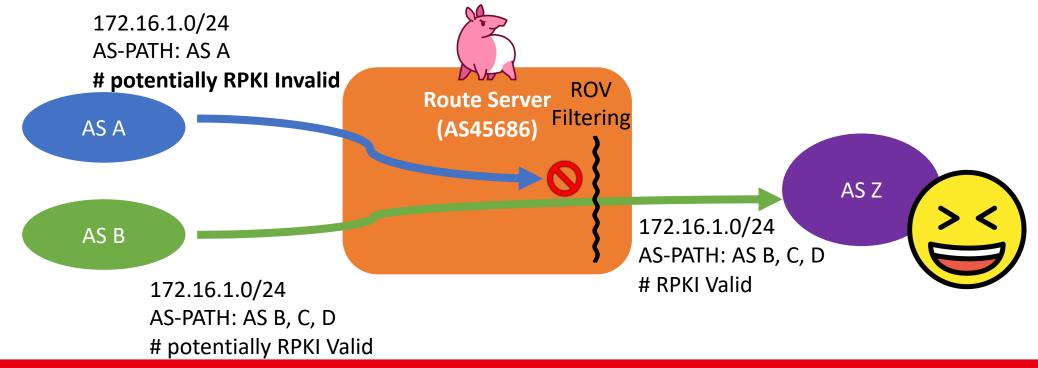

# Our ideas

- If we provide "options" for our customers, we and customers will be able to operate routes exchanged on a route server flexibly
- What it should be;
  - RPKI Invalid routes are rejected
  - All of the AS register their ROA immediately
- However;
  - Registration rate of RPKI ROA is still low: less than 20% \*1
- -> In our solution, It will be effective that adjusting the default value of options according to the future routing security trends

\*1 https://rpki-monitor.antd.nist.gov/

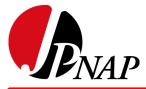

### NAP Deploying RPKI ROV "Options"

- Provide RPKI ROV "Options" for import/export filter with customers
  - Whether a route server will do RPKI ROV
  - Select treatments of each validation result
    - VALID

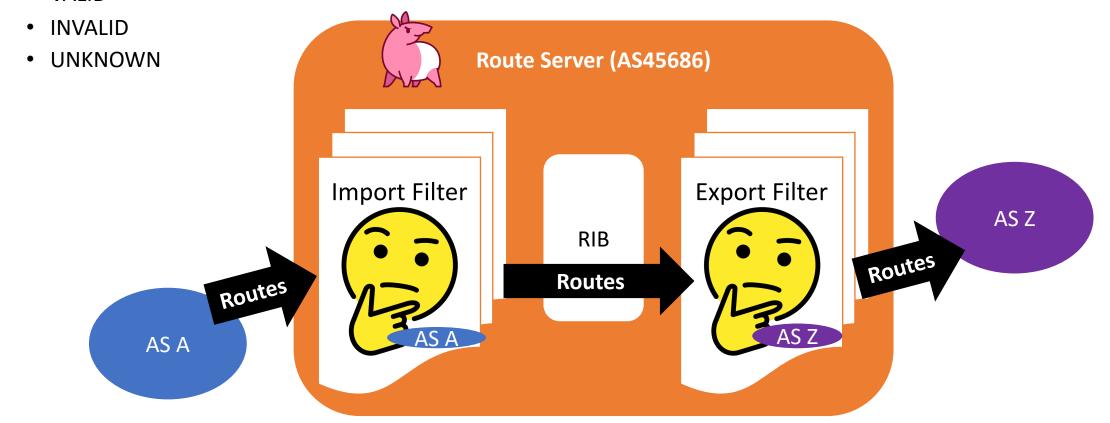

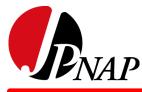

### NAP Validation Sequence of import filter

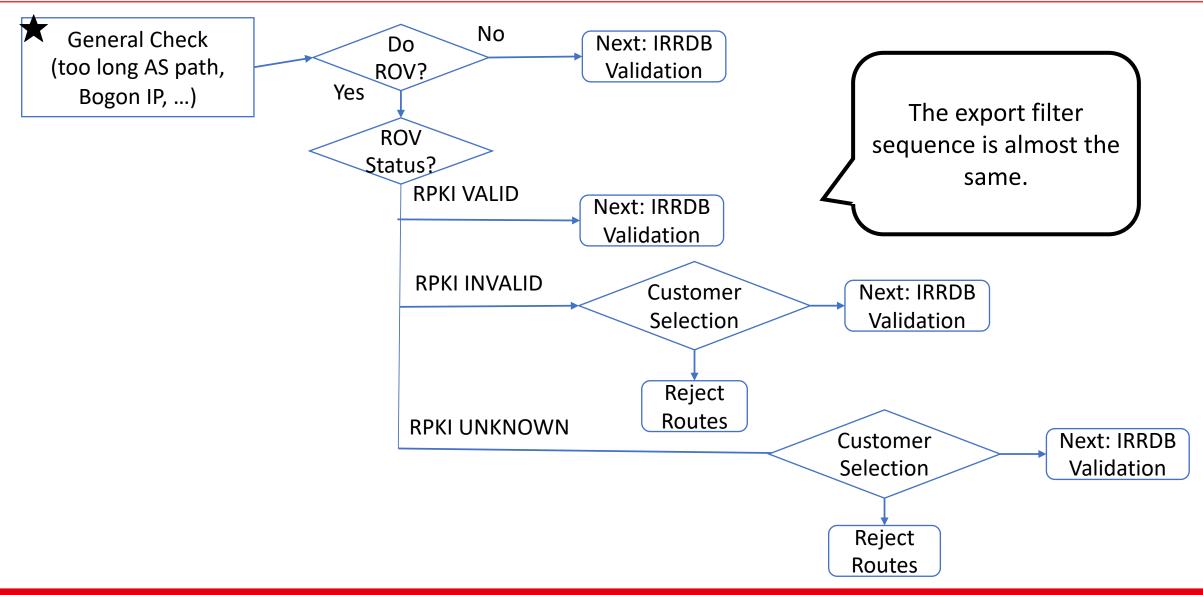

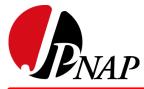

### P<sub>NAP</sub> Advertising to a route server: Case1

Only accept valid routes on Import Filter

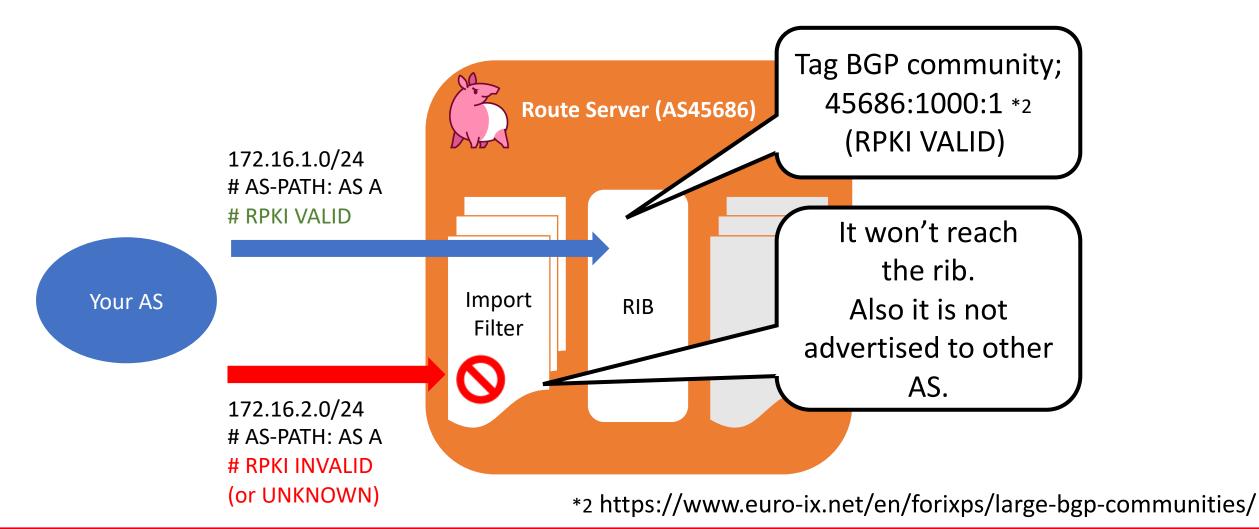

### $p_{NAP}$ Advertising to a route server: Case 2

Import all routes with setting Large BGP community

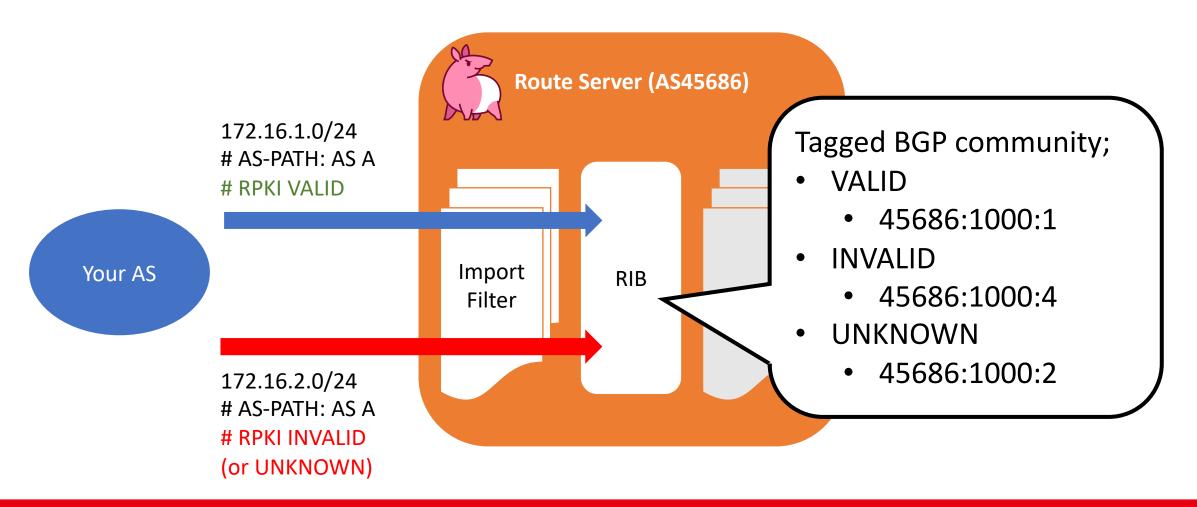

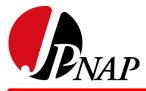

### Receiving from a route server: Case1

Only accept valid routes on Export Filter

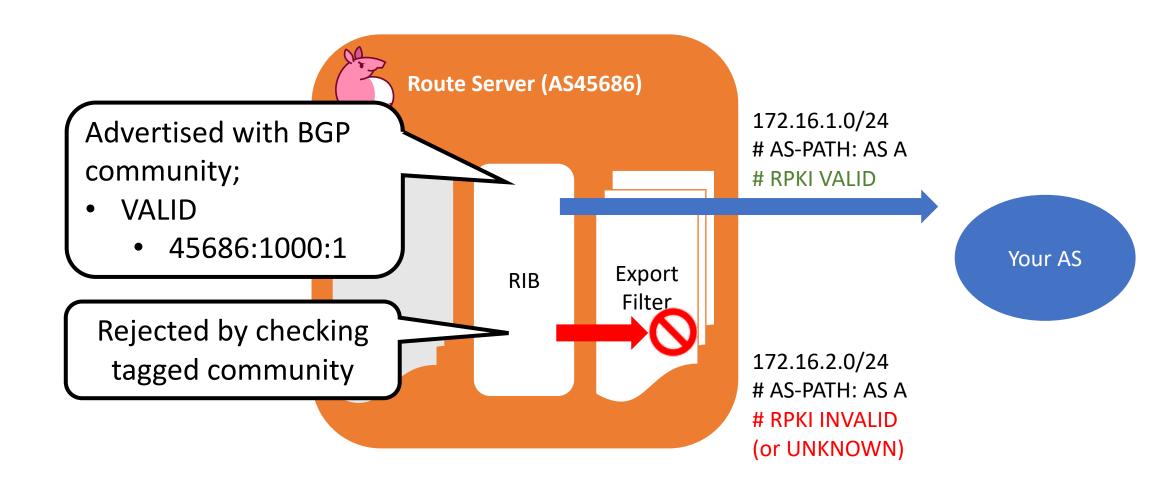

#### Receiving from a route server: Case2

Accept All routes with Large BGP community

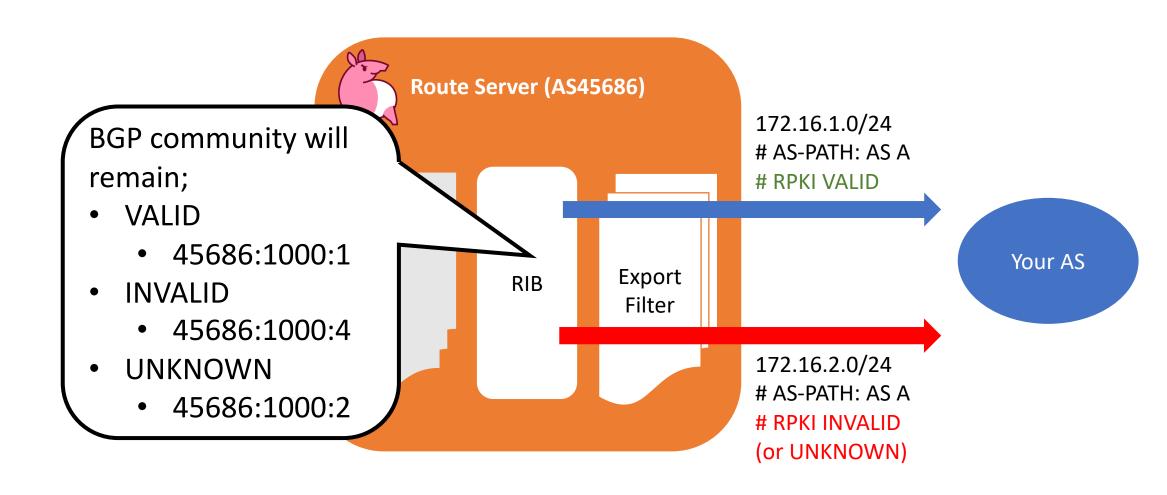

- We're working on implementing these options...
- Investigating how to implement validation options with "BIRD" and "GoBGP" takes time
  - Due to BGPd redundancy

- As an IXP, we think that providing "operational options" for our customers is very important
  - Respecting customers' policies as much as possible
- In our solution, adjusting the default value of RPKI ROV options will be effective according to the future routing security trends
- JPNAP is working on implementing with both "BIRD" and "GoBGP"

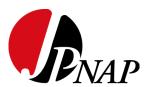

# Thanks! Any questions?

Copyright © 2019 INTERNET MULTIFEED CO.

### P<sub>NAP</sub> (Reference) Is RPKI Enough for filtering?

### No!

- When AS A advertise the route from AS P to route servers accidentally
  - Don't want to do
  - Due to misconfiguration
- RPKI ROV on route server will not detect it
  - Its origin is AS: P
    - -> VALID
- IRRDB Validation can detect it
  - Check AS-SET: AS P will not match
    - -> INVALID

We think that combining RPKI ROV and IRRDB validation is important

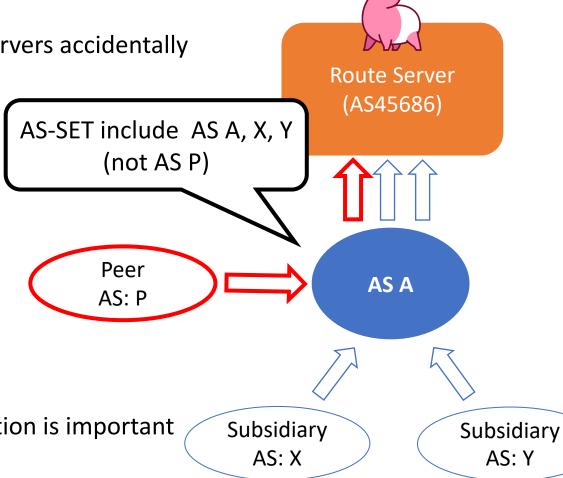